### **ABSTRAK**

Bidang teknologi informasi khususnya bidang sistem informasi semakin banyak dimanfaatkan dalam kegiatan operasional di perusahaan agar lebih efisien dan efektif. Oleh karena itu, penggunaan sistem operasi tersebut akan digunakan untuk kegiatan operasional di supermarket Haraan dalam proses penjualan, pembelian perusahaan, tracking serta email konfirmasi. Dengan sistem informasi tersebut, kegiatan operasional perusahaan yang dilakukan secara manual diubah ke dalam sistem komputer yang dapat meningkatkan efisiensi dan efektifitas perusahaan. Pengimplementasian sistem informasi ini dilakukan dengan basis *desktop application.* Sistem *Database* dalam aplikasi ini menggunakan Microsoft SQL Server 2008 dan bahasa pemrograman C# untuk *scripting* dengan Visual Studio .NET 2010 sebagai *editor* pemrograman.

Kata Kunci: Penjualan, Pembelian, Tracking, Email

### **ABSTRACT**

<span id="page-1-0"></span>*The field of information technology especially in the field of information systems use in the more operations in the company to more efficiently and effectively. Therefore, the use of the operating system will be used for all operations at supermarket Harapan in the sales process, the company purchases tracking and email confirmation. With this information the system, all the company's operations were previously done manually will be transformed into a computer system that is expected to improve the efficiency and effectiveness of the company. Implementation of information systems is done on the basis of the desktop application. Database System in this application using Microsoft SQL Server 2008 and C # programming language for scripting with Visual Studio. NET 2010 as a programming editor.*

Keywords: sales, tracking, email

### **DAFTAR ISI**

<span id="page-2-0"></span>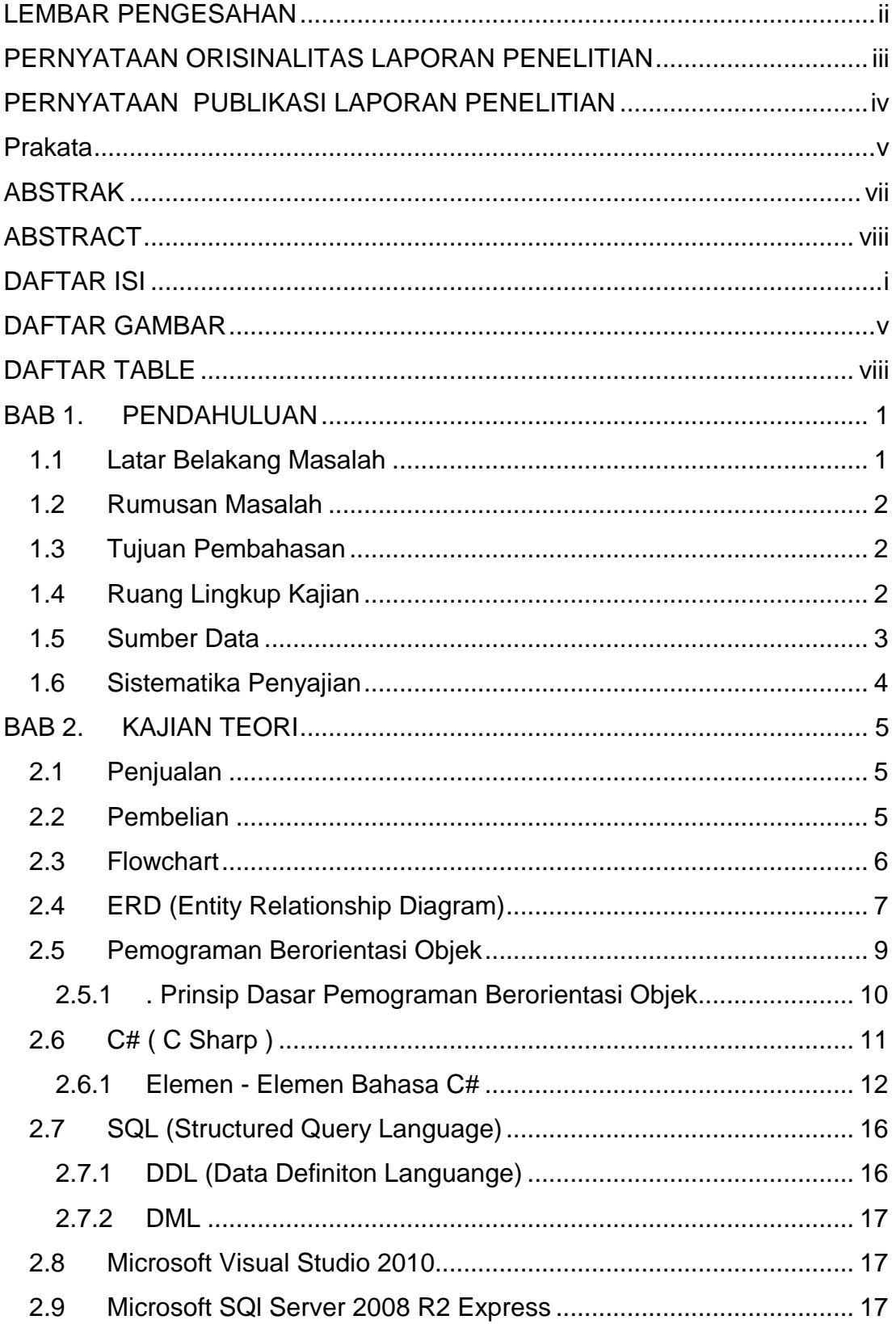

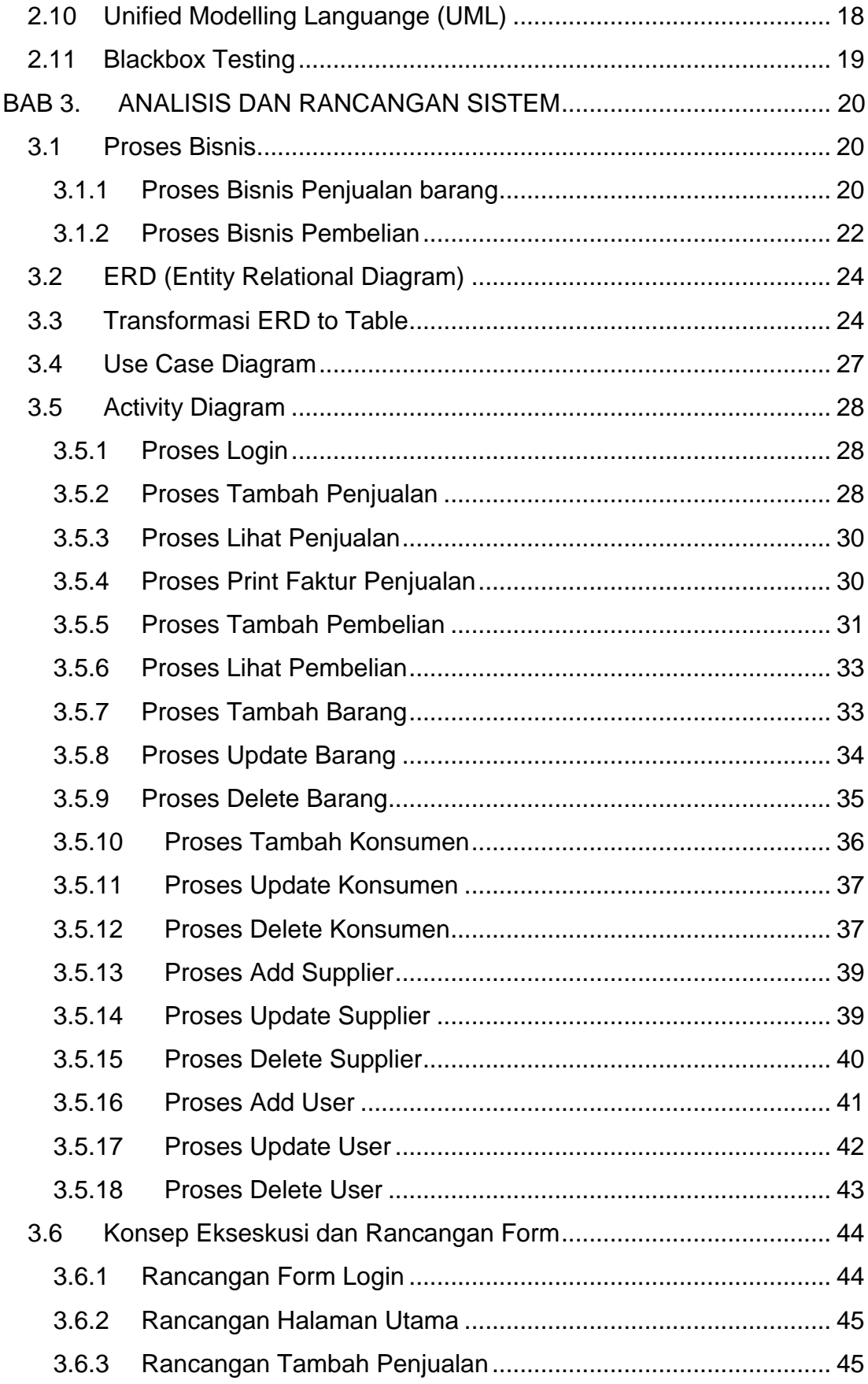

 $\ddot{\mathbf{u}}$ 

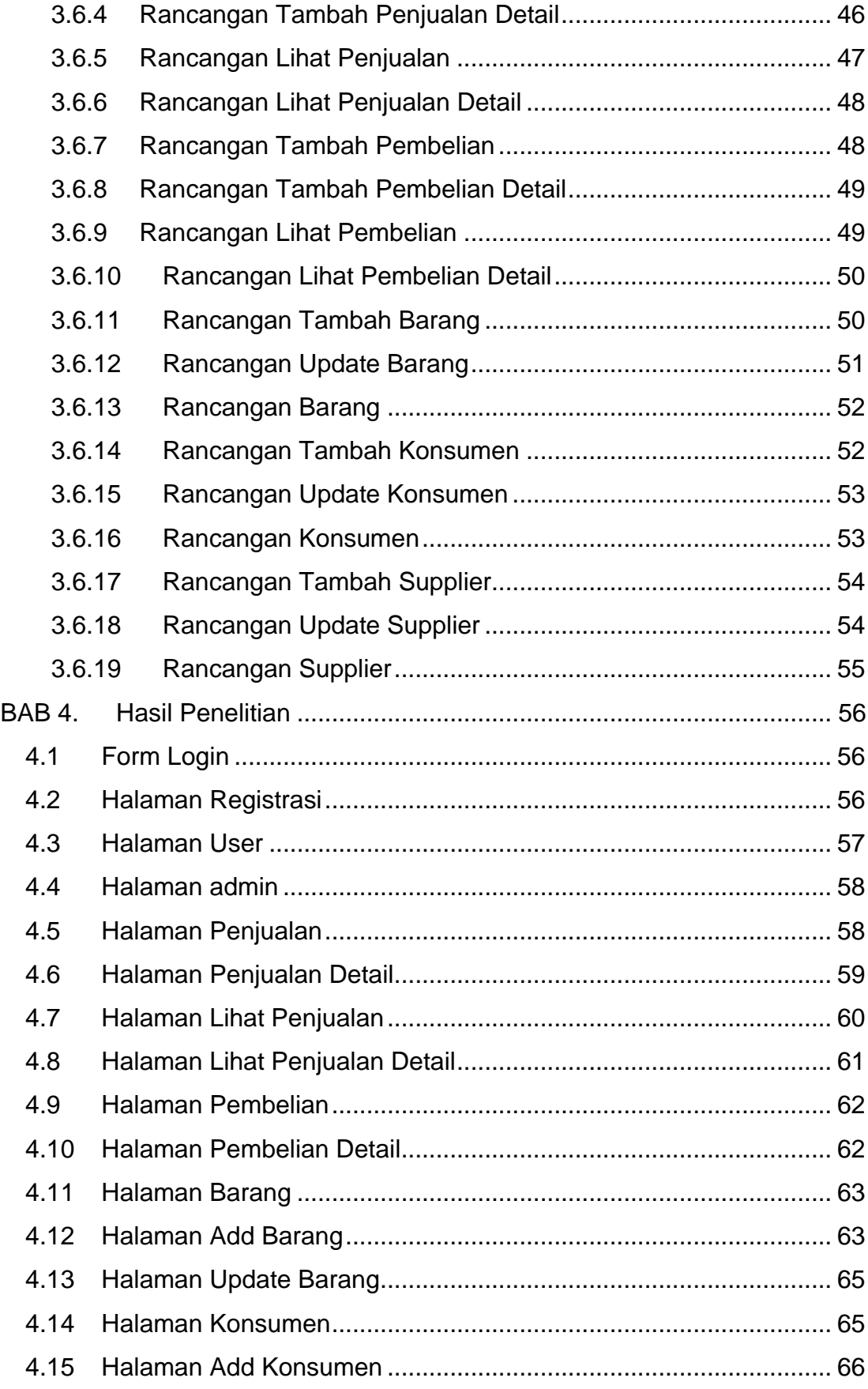

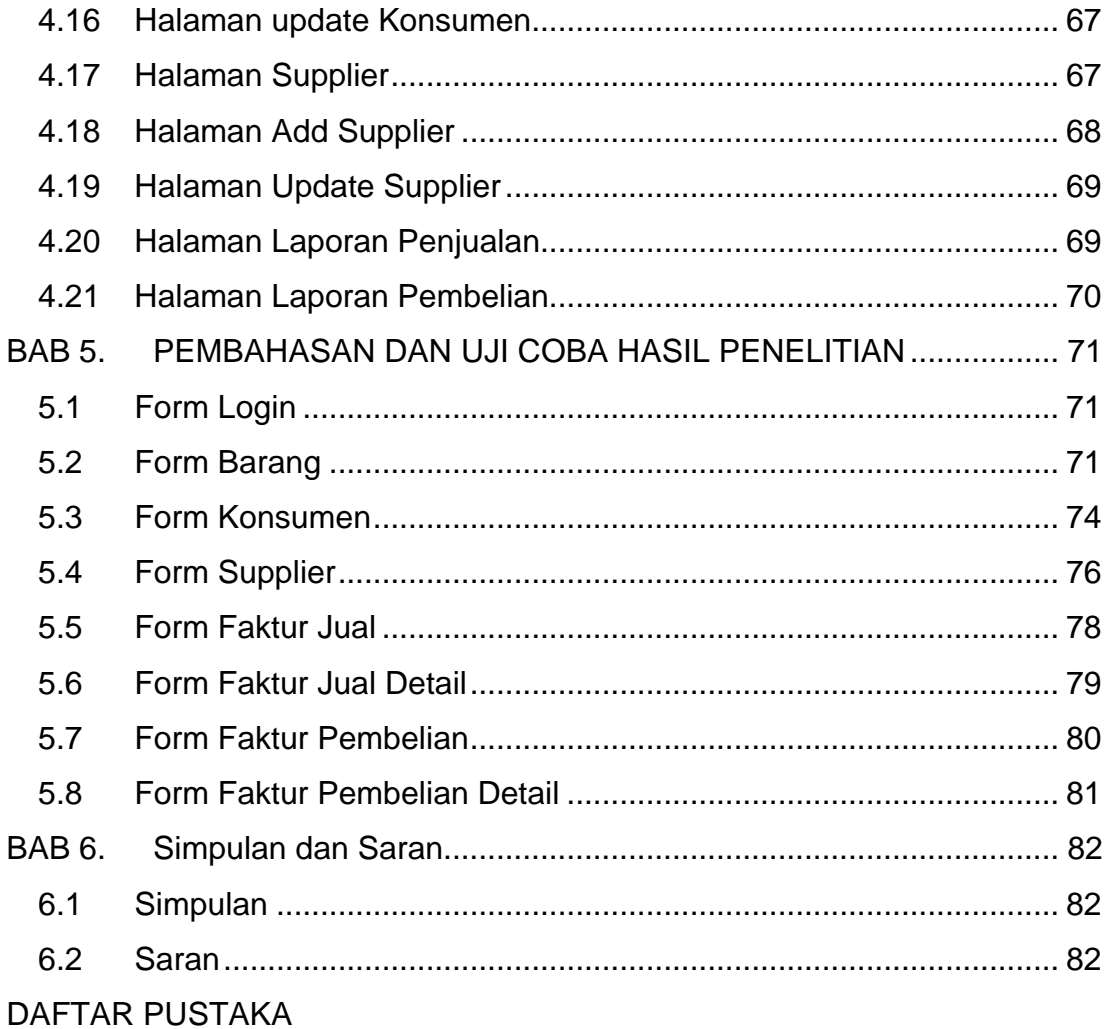

## **DAFTAR GAMBAR**

<span id="page-6-0"></span>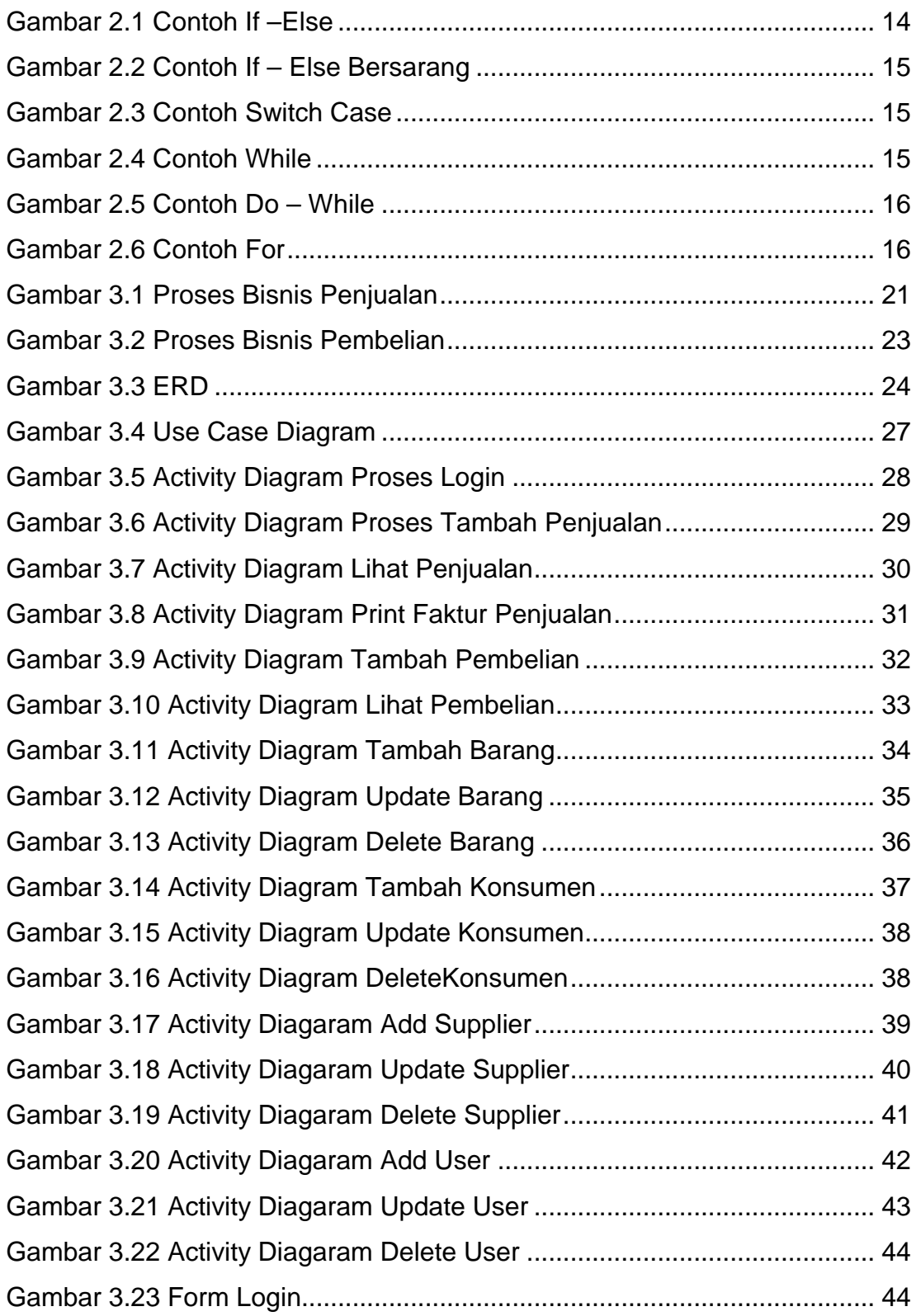

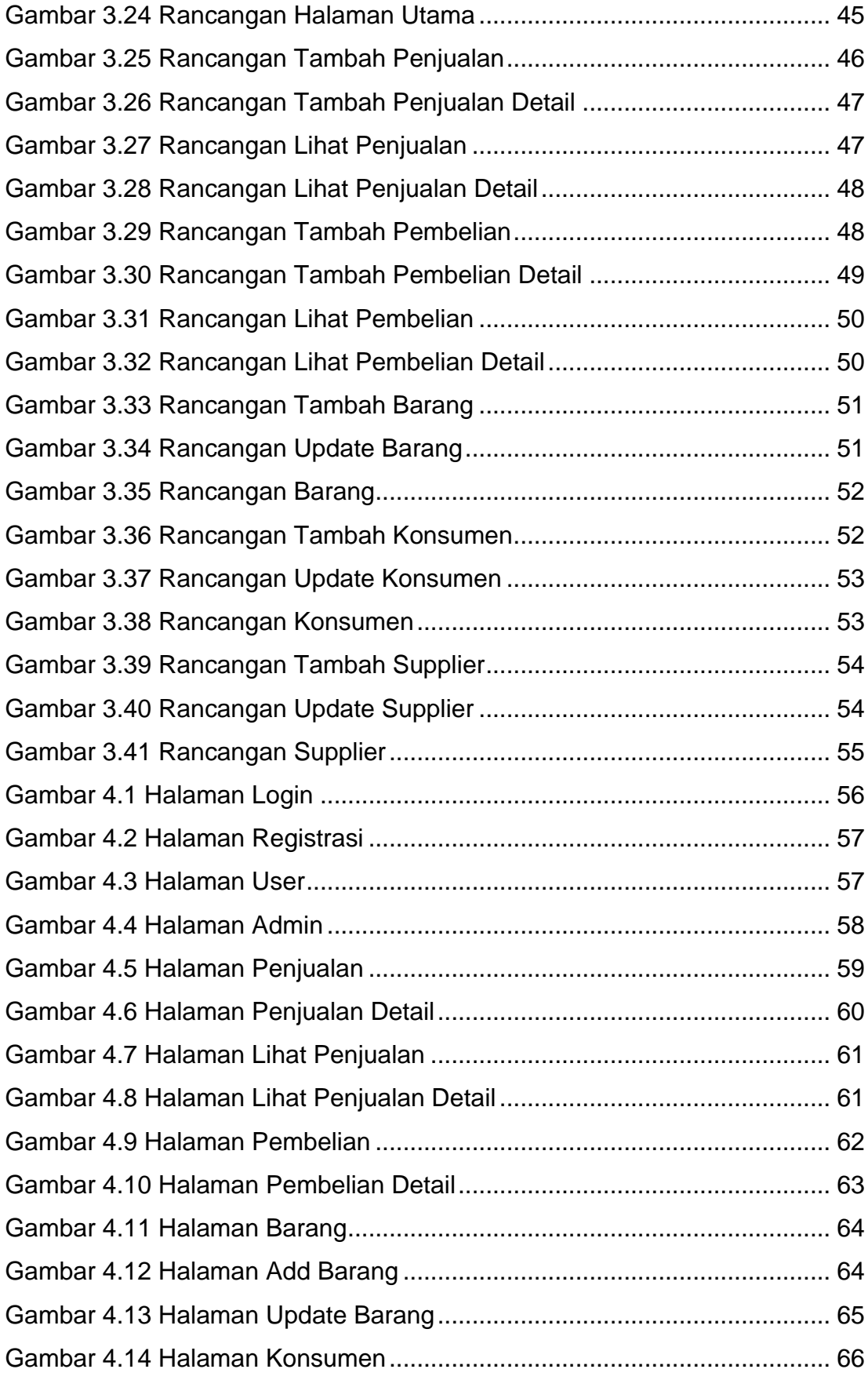

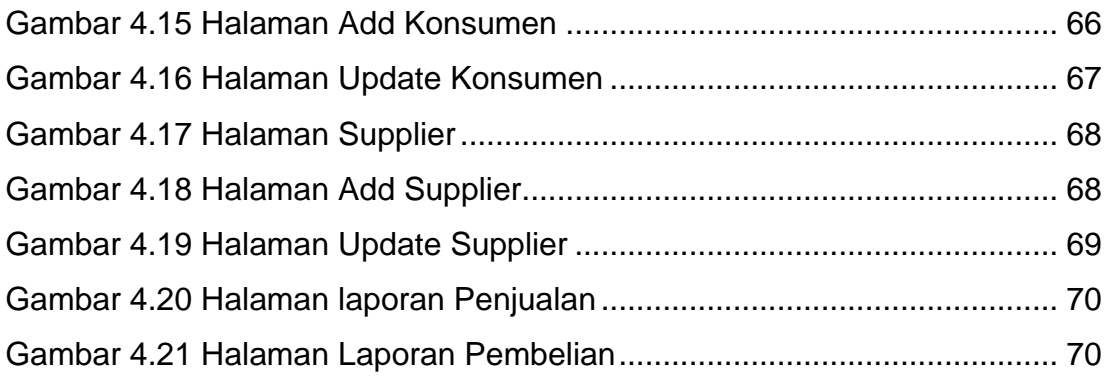

# **DAFTAR TABLE**

<span id="page-9-0"></span>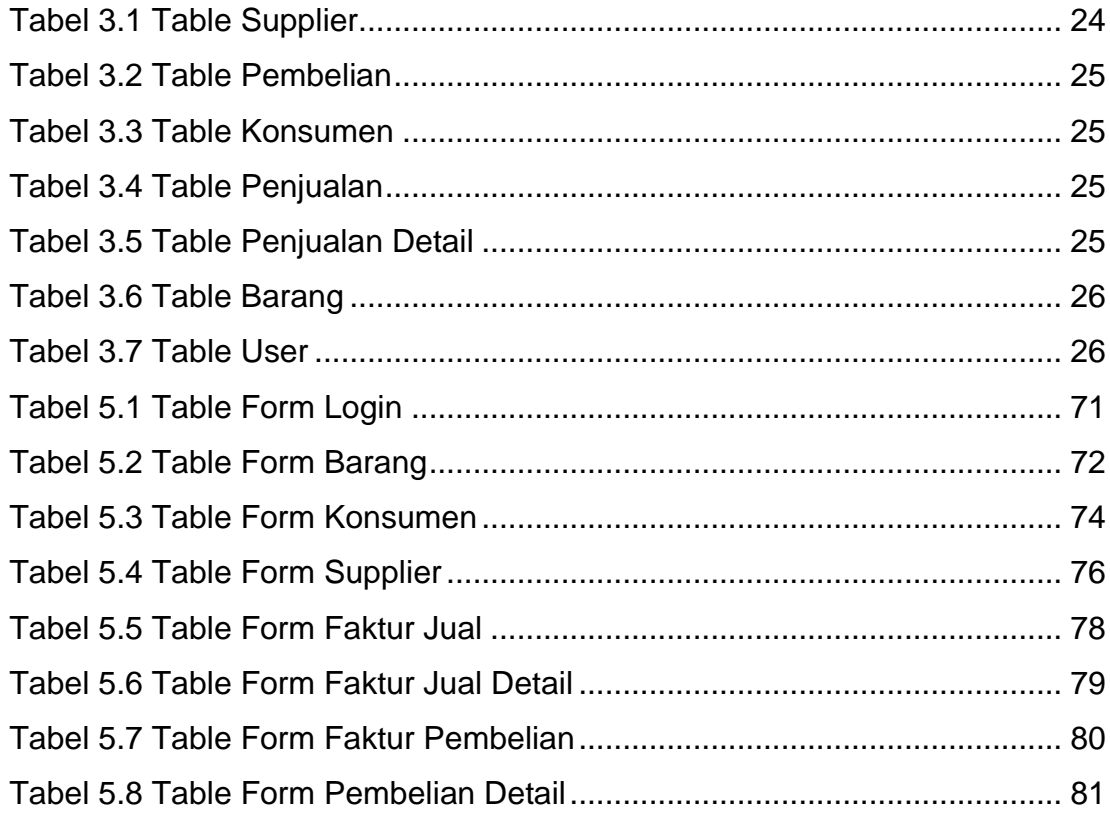